## **Erläuterung Großverbraucherabfrage Strom**

In diesem Dokument finden sich Erläuterungen zu den abgefragten Feldern in der mitgelieferten Excel-Tabelle. Diese sollen als Orientierungshilfe beim Ausfüllen dienen.

Alle Feldbezeichnungen, die mit einem "\*" gekennzeichnet sind, sind Pflichtangaben. Außerdem gibt es Hinweise zu zulässigen Werten in den einzelnen Felden (z.B. Drop-Downs oder Wertebereiche)

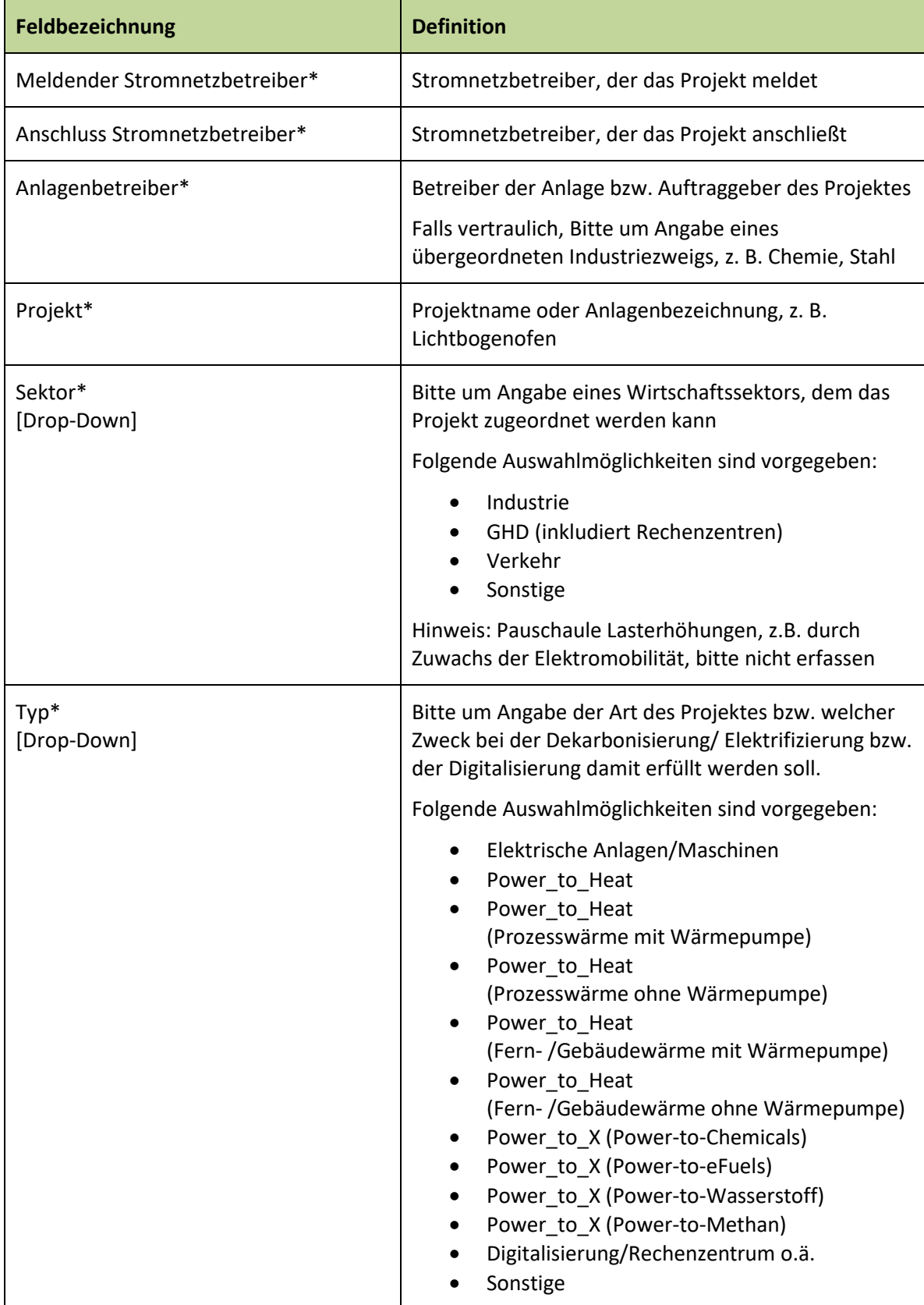

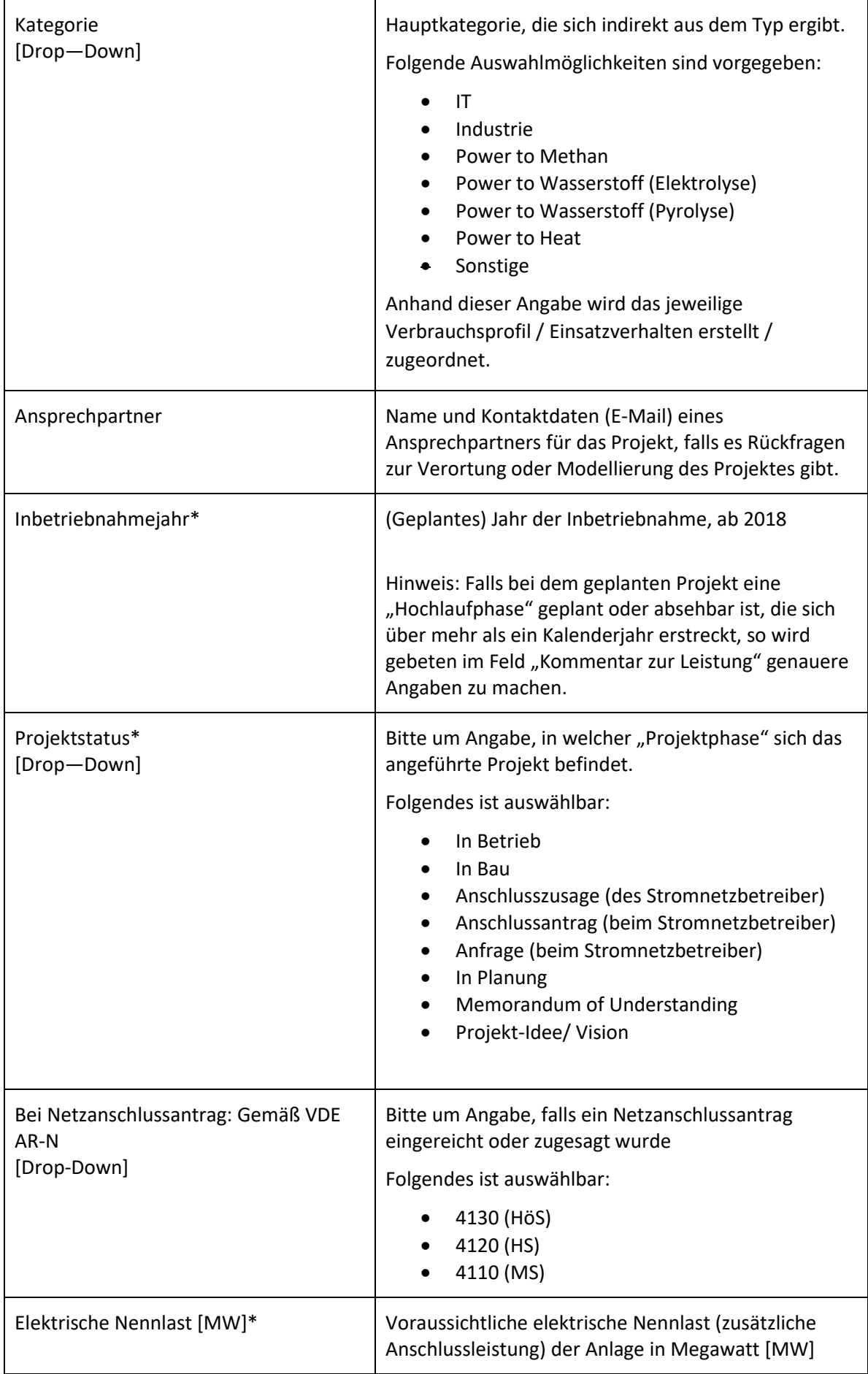

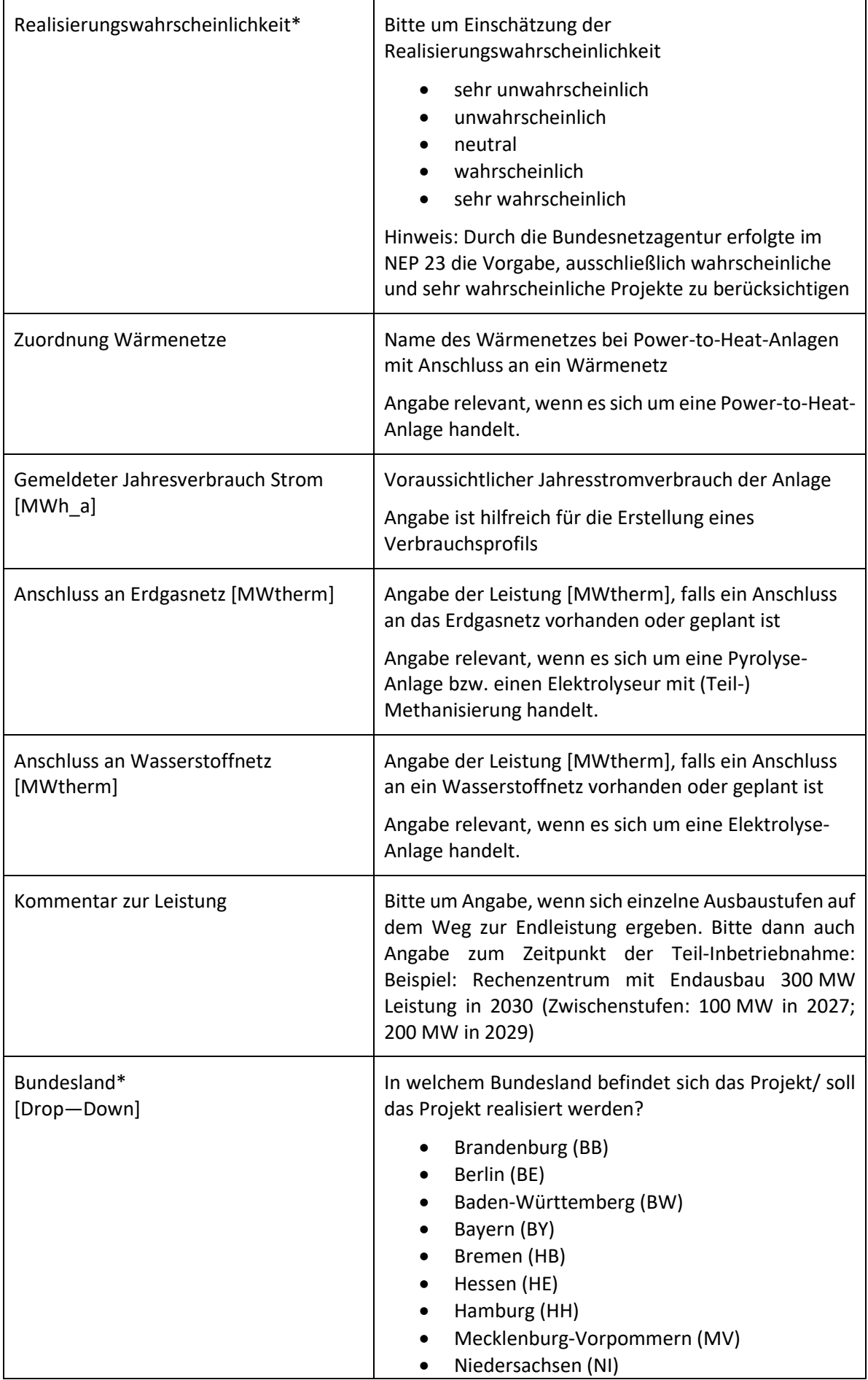

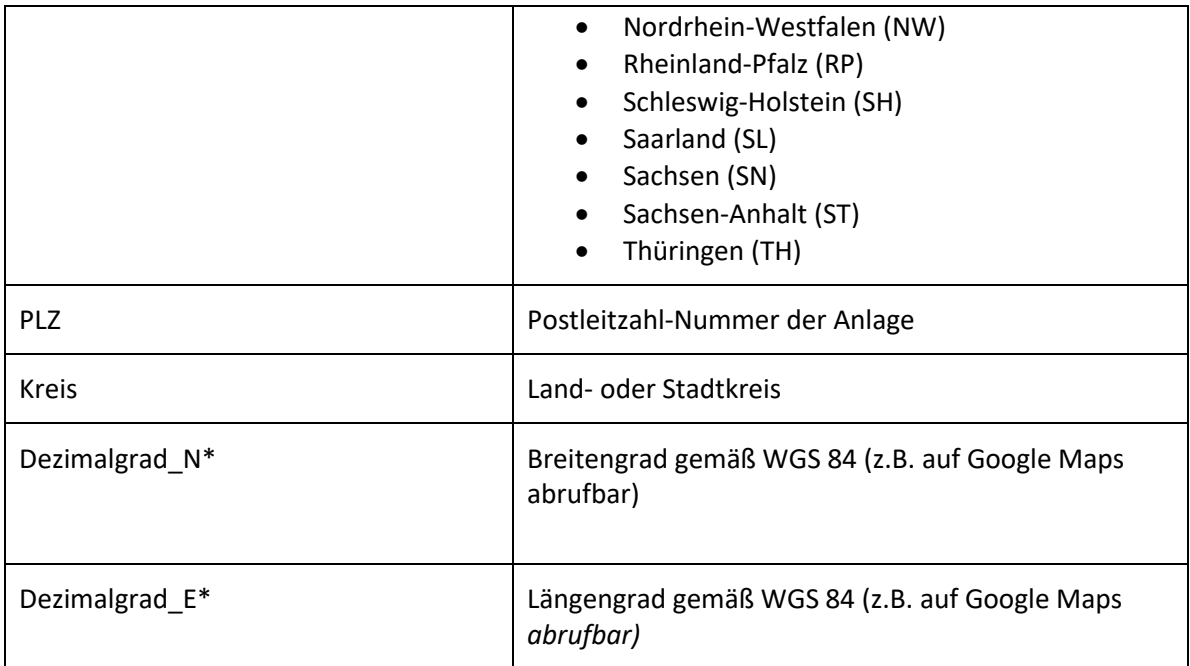

\* Pflichtfeld